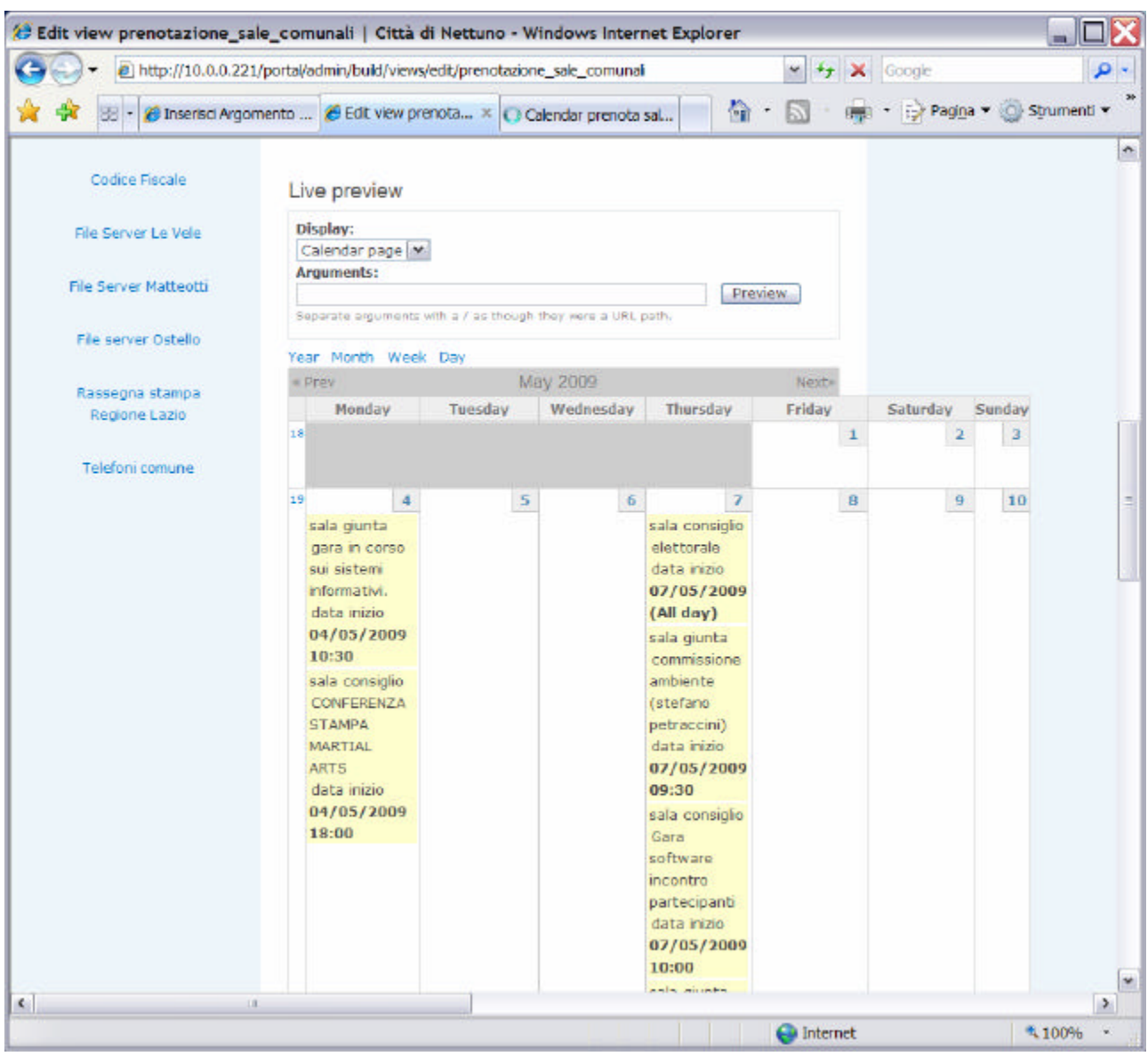

## Come la vedo in amministrazione della view

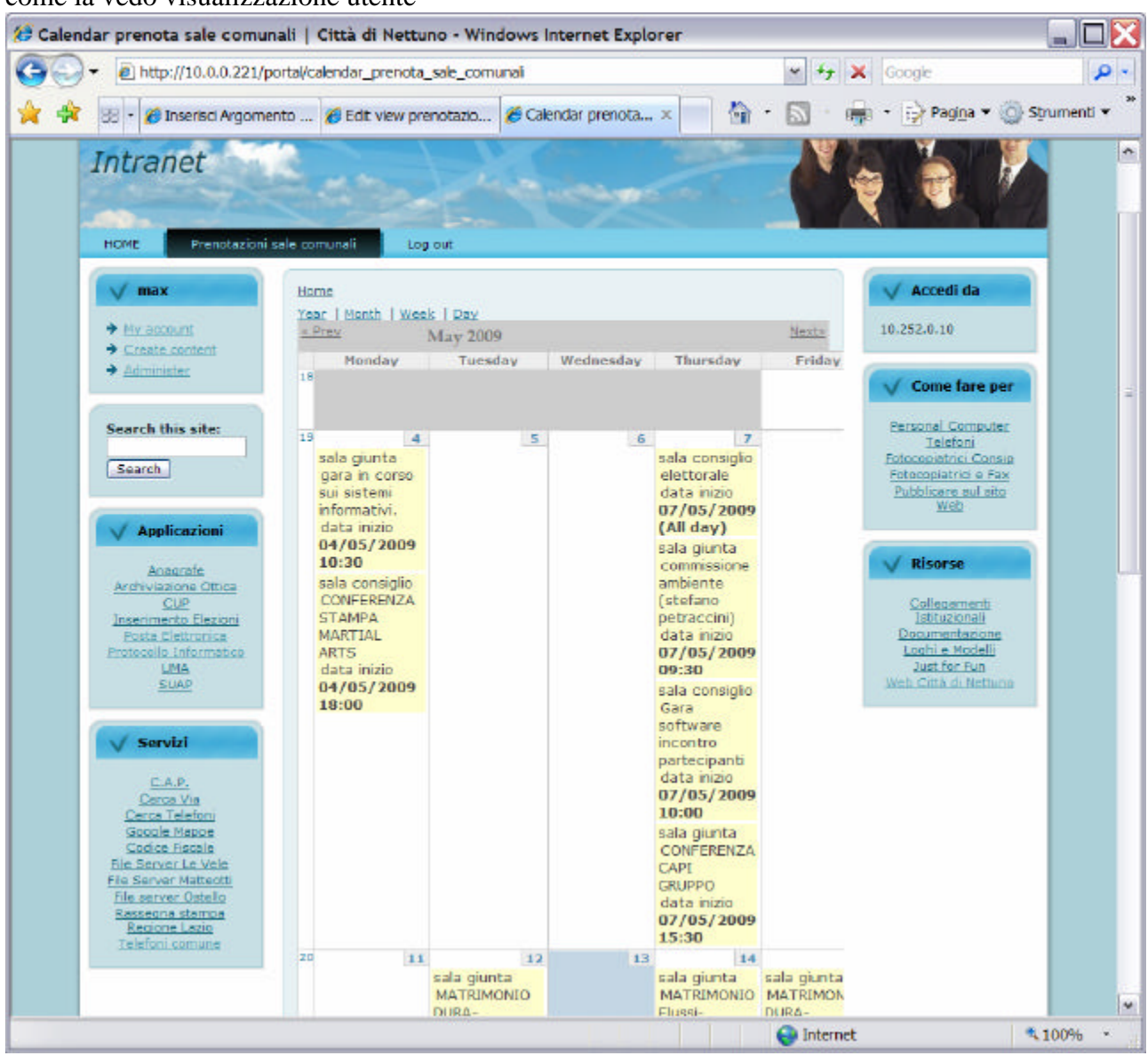

## come la vedo visualizzazione utente